Colinsとの連携について(2022年3月14日リリース予定)

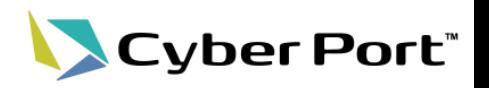

Cyber Portの更なる利便性向上のため、下記の通りColins(※次頁の概要参照)との連携による機能 改善を行います。以下は2022年3月14日(月)にリリースされます。

① Cyber PortからColinsへのSSO(シングルサインオン)が実現されるようになります。

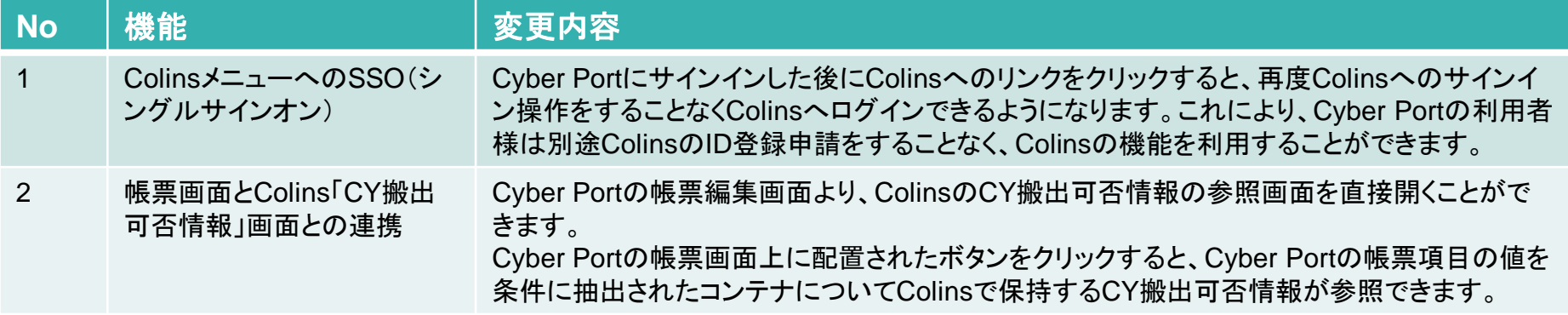

② Colinsが保持する「船舶動静情報」「CY輸出コンテナ情報」「CY搬出可否情報」がCyber Portに連 携されるようになり、Cyber Portの帳票データ作成に活用できるようになります。

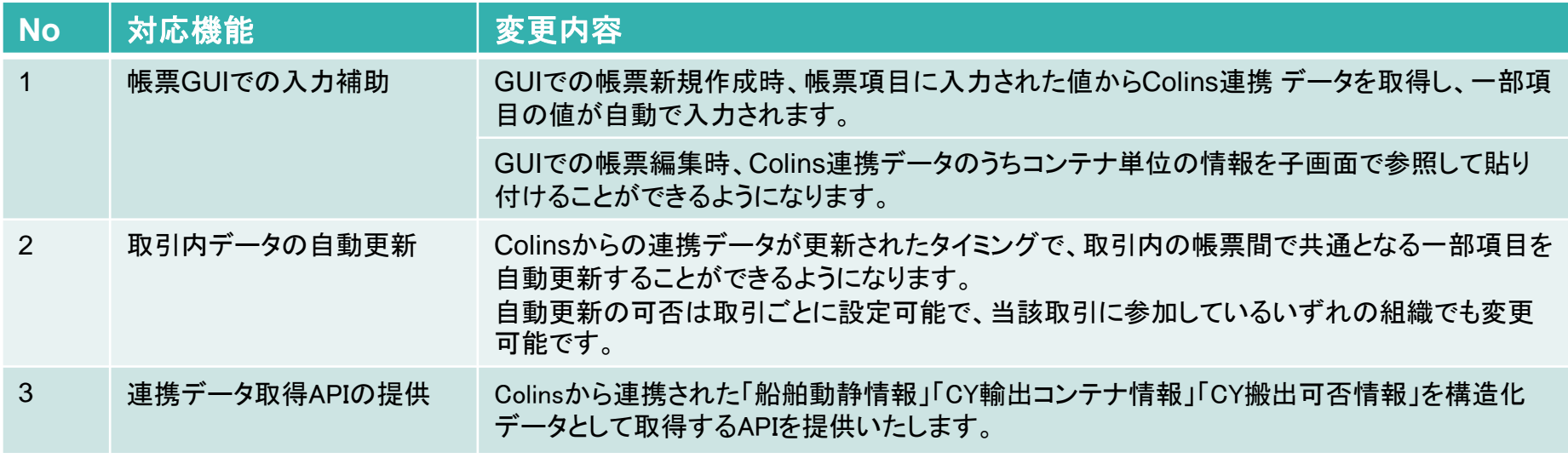

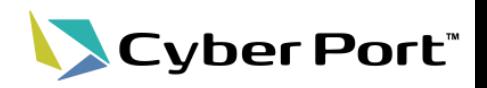

- ○コンテナ物流情報サービス(Colins※)は、ターミナルオペレーター、荷主、海貨事業者、運送事業者等の関係事業 者間で、一元的にコンテナ物流情報を共有化するための会員登録制のウェブサイト型の情報システム。
- ○港湾物流情報化推進のためのモデル事業として国土交通省港湾局がシステムを開発及び運営(2010年4月からサービ ス開始)。
- 〇全国の主要な港湾に係る必要な情報を多様な関係者が一元的・リアルタイムに共有することにより、<u>情報が可視化</u>さ れ物流業務の効率化、高度化に資する。

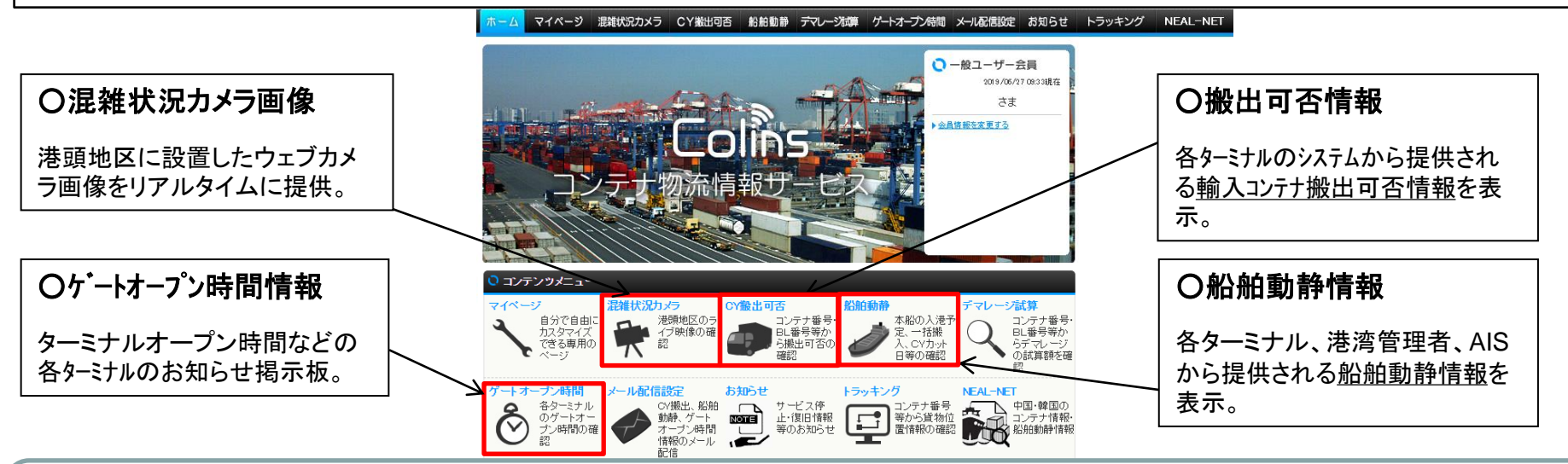

#### ■情報を一元的に共有することによる物流業務の円滑化

輸入コンテナの搬出可否情報、船舶動静情報等、これまで各港や関係者毎に分散していた情報を集約し、関係事業者の情報共有が容易になることから、情報伝達上 のトラブルが減少し、コンテナ物流のスムーズな流れを実現することが可能となる。

#### ■業務の負担を大幅に軽減

目的の貨物の必要な情報がいつでも入手可能となり、コンテナターミナルへの問い合わせや確認が不要となることから、これまで負担のかかっていた問い合わせ業務な どが大幅に減少し、業務効率の向上が見込まれる。

#### ■環境に優しくムダの少ない輸送

提供される様々な情報で、ターミナルや貨物の現在の状況を直接確認できることから、陸運事業者は混雑を回避し、待機時間の削減等が可能となり、周辺の道路の渋滞の 緩和や環境負荷の低減が期待できる。

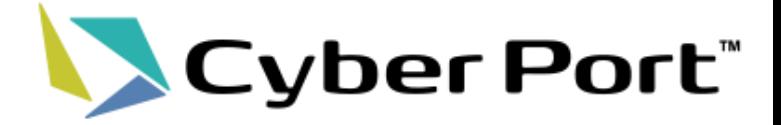

# ① Cyber PortからColinsへの SSO(シングルサインオン)の 実現について

①-1.ColinsメニューへのSSO(シングルサインオン)

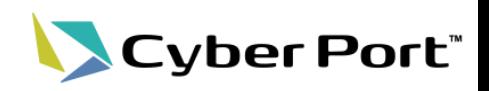

サイバーポート利用者であればColinsのWebサイトが利用可能となります。 サイバーポートのヘッダメニューのリンクをクリックすることで、別途サインイン操作をする必 要なくColinsが利用できます。

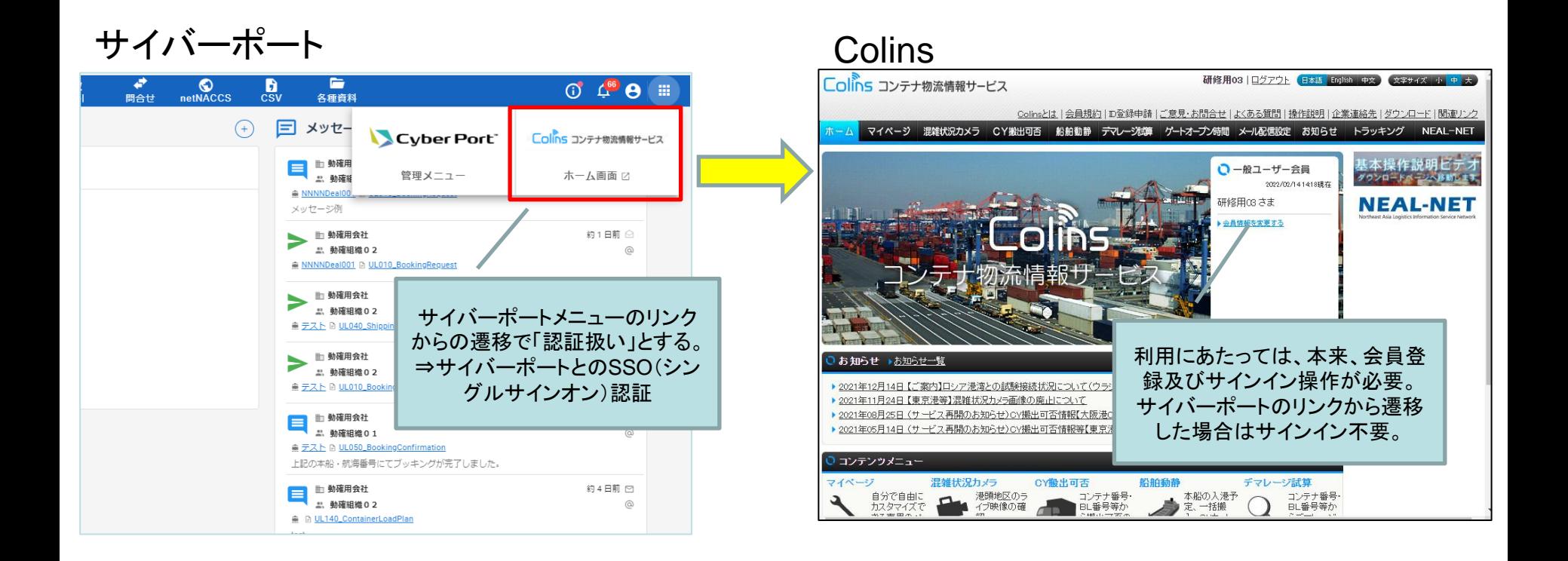

## ①-2.帳票画面とColins「CY搬出可否情報」画面との連携

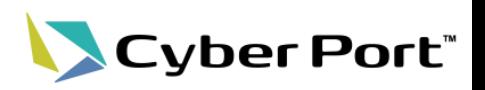

コンテナ情報項目を有する輸入帳票の画面にColinsの「CY搬出可否情報一覧」へリンクす るボタンが追加されます。

帳票項目の「B/L番号」及び「コンテナ番号」の入力を条件に、ボタンクリックすることでCY搬 出可否情報の検索結果が表示されます。

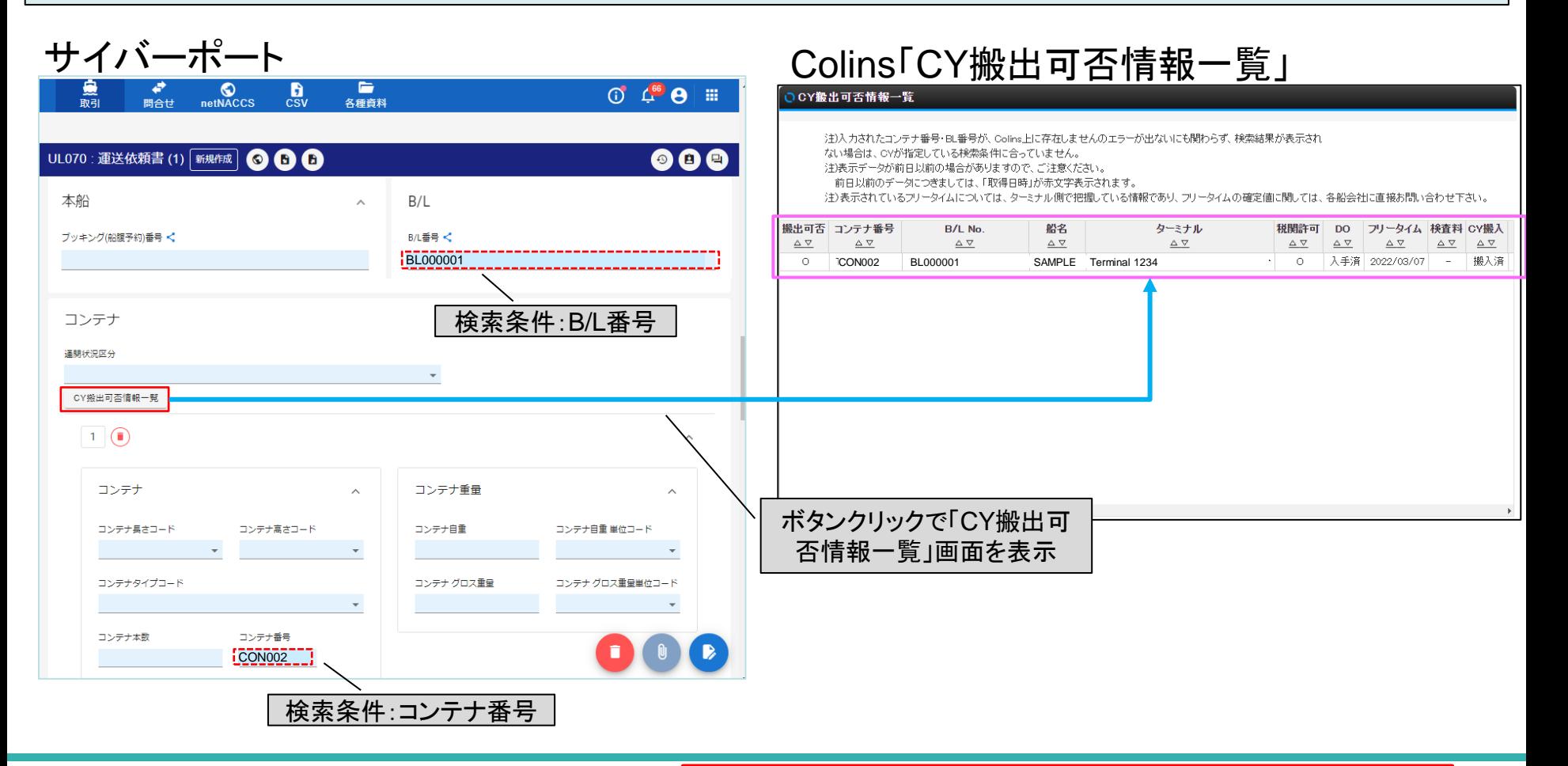

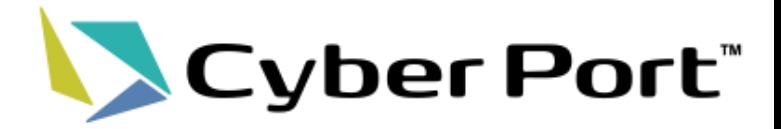

# ② Colins連携データの活用について

©2022 Cyber Port Administrator

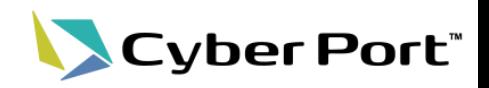

Colinsが保持する「船舶動静情報」「CY輸出コンテナ情報」「CY搬出可否情報」がCyber Portに連携されるようになります。連携データは下記1、2の方法でCyber Portの帳票データ 作成に活用できるようになります。

- 1.帳票GUIでの入力補助
- 2.取引内データの自動更新

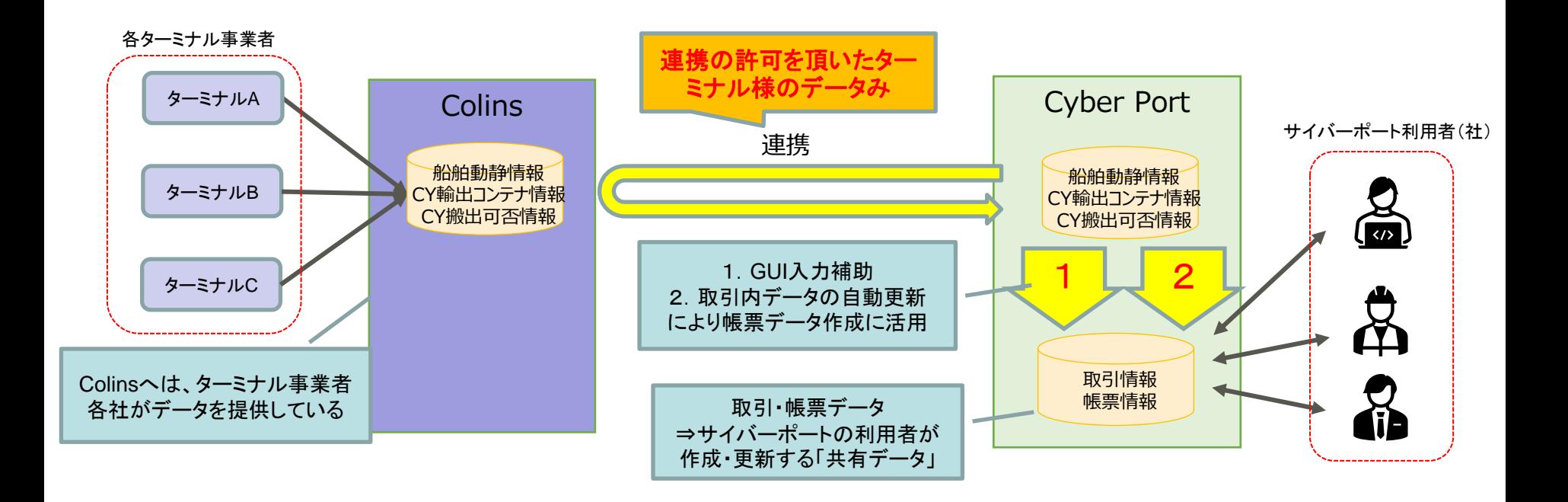

### ②-1.帳票GUIでの入力補助(1/2)

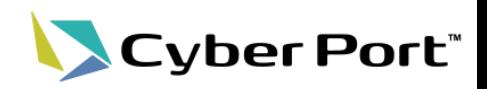

**Colins** 

7

GUIでの帳票作成時、入力されたキー項目(コールサイン、本船名、航海番号など)に合致 する連携データが存在する場合、自動的に連携データを参照し一部項目の値がセットされま す。

#### 例)ブッキング依頼書の場合

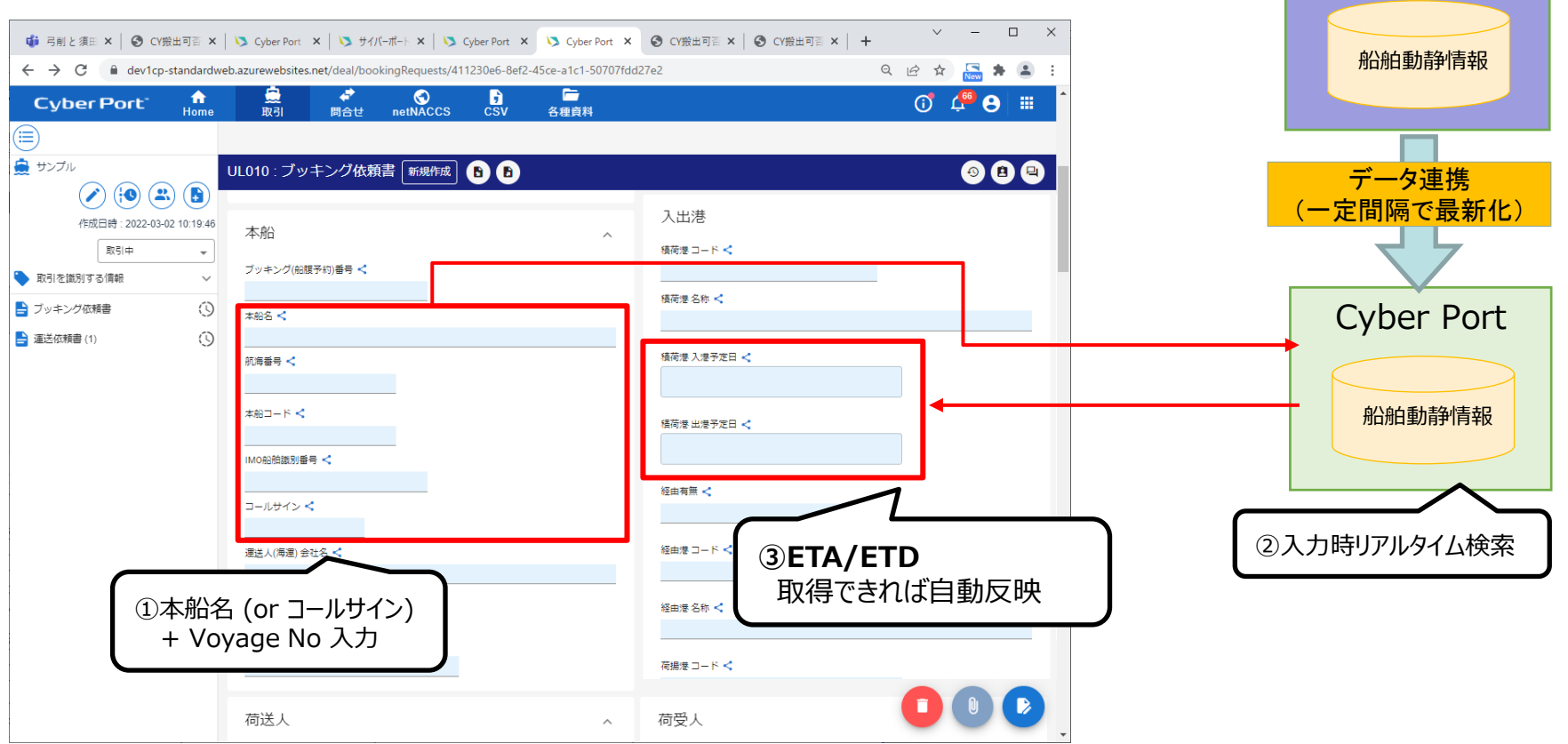

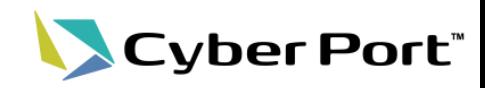

### GUIでの帳票入力時、「B/L番号」「Booking番号」から関連するコンテナ番号を選択する画面 を表示し、コンテナ番号・属性の入力補助を行います。

#### **Colins** 例)運送依頼書の場合 UL070 : DeliveryInstructions (1)  $\sqrt{2}$  Copy **D** NACCS Delete  $\mathbf{B}$  Save CY輸出コンテナ情報 Vessel Information **B/I** Information Booking No. KYFA012  $\leq$  B/L No. データ連携 (一定間隔で最新化) ①Booking番号 入力 Vessel Name Voyage No. Cyber Port ②ボタンクリック Container Information Container selection Custom Clearance Status CY輸出コンテナ情報 ③コンテナ単位の連携データを検索 コンテナ選択(Colins情報から検索) コンテナ選択(Colins情報から検索) 1 Container Length Code Number of Containers Container No ブッキング(船腹予約)番号 BKG00001 TYPE AT A 1999 FOR THE Seal No.1 π コンテナ番号 長さ 高さ タイプ 搬出場所コード 搬出日付 搬出時刻 搬入場所コード 搬入日付 搬入時刻 ⑤コンテナ番号、属性情報が  $\nabla$ **CON00001** CP9999 TYOBF9677891 BEAU1003634 20ft 8ft GP:General purpose/ドライ TYOOE04C 2021-09-23 10:08 TYOBF9677891 BEAU1003634 20ft 8ft GP:General purpose/ドライ TYOOE04C 2021-09-23 10:08 ブッキング番 ブッキング番 貼り付けされる 号は非表示 号は非表示 CON00002 CP9999 TYOBF9677891 BEAU2142362 20ft 8ft GP:General purpose/ドライ TYOOE04C 2021-09-23 21:43 TYOBF9677891 BEAU2142362 20ft 8ft GP:General purpose/ドライ TYOOE04C 2021-09-23 21:43 **CON00003** CP9999 TYOBR00003 40to 9ft GP: General purpose/ドライ TYOOE04C 2021-09-23 22:40 1-4 of 4 ④コンテナを選択しボタンクリック キャンセル 選択

©2022 Cyber Port Administrator

#### 詳細な機能説明は「GUI操作マニュアル」に記載しております。(3/14以降)

# ②-2.取引内データの自動更新

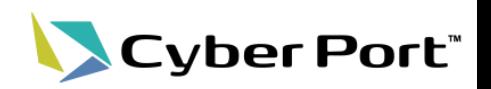

9

Colinsからデータが連携された際、Cyber Portの各取引データに対して最新の情報を自動 で反映することができるようになります。

対象は取引内の各帳票間で共有されている「ルートドキュメント項目」となります。

Booking番号やB/L番号、コールサイン、本船名、航海番号などを条件にColinsでのデータ 作成及び更新と連動してCY Cut/OpenやETA、ETDなどを更新します。

※自動更新処理の有効/無効は取引ごとに設定可能です。(デフォルトは無効)

取引に参加している組織であれば変更可能です。

例)Colins「船舶動静情報」の更新に伴うCyber Port取引データの自動更新

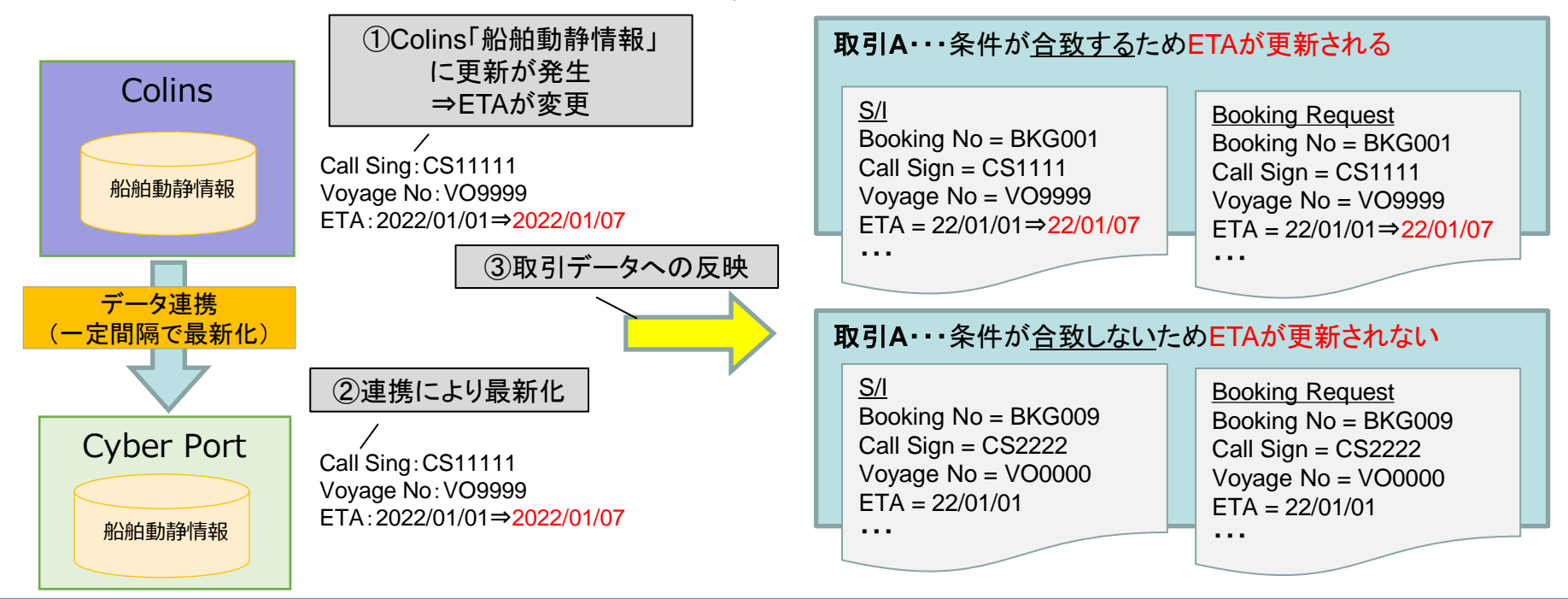

©2022 Cyber Port Administrator

# ②-3.連携データ取得APIの提供

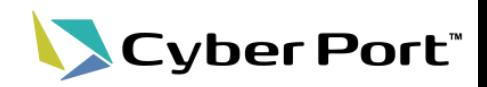

Colinsからサイバーポートへ連携された「船舶動静情報」「CY輸出コンテナ情報」「CY搬出 可否情報」のデータを取得するAPIを作成し、サイバーポート利用者に公開します。

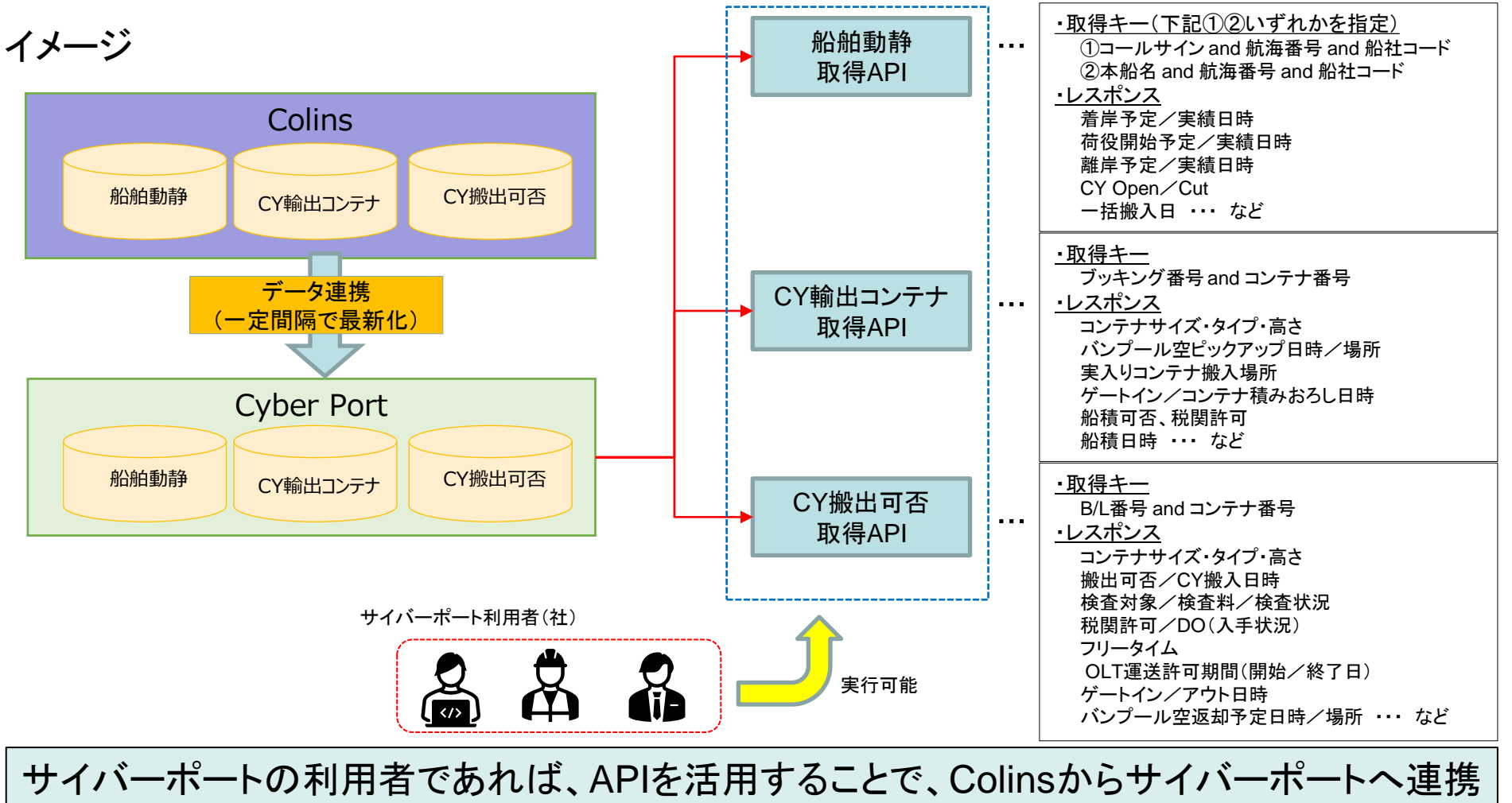

される各種データを自社システムに直接取り込むことができます。

©2022 Cyber Port Administrator

|詳細なAPI仕様は「Swagger」にて公開しております。(3/14以降)